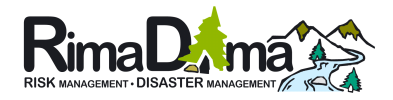

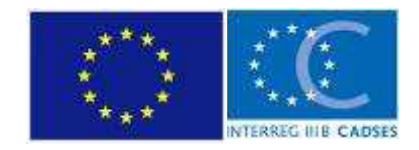

04MAC03/03/01/001 RIMADIMA an INTERREG III B CADSES NP, EU funded project

# RIMADIMA Risk-, Disaster-Management & prevention of natural hazards in mountainous and/or forested regions

WP-Nr.:4 Action-nr.:4

**3D RTE SOFTWARE** 

**Commands** 

**Prepared by : PANGEA, Italy** 

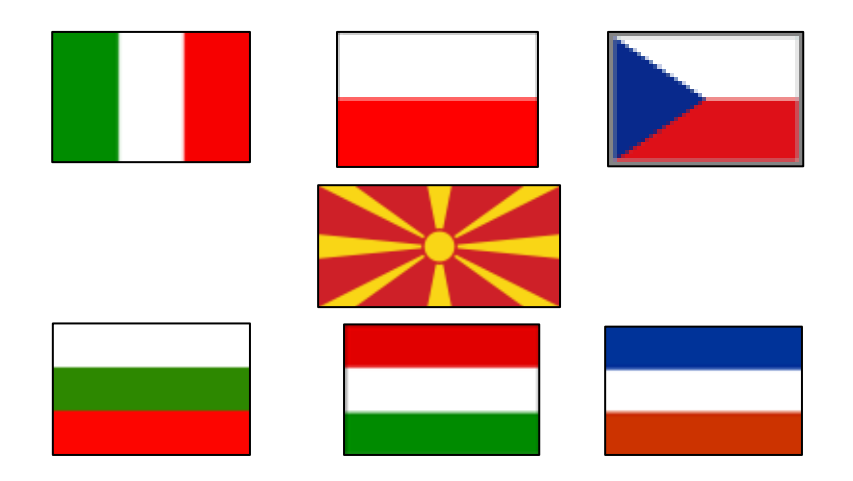

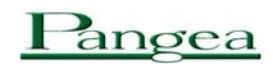

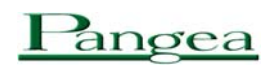

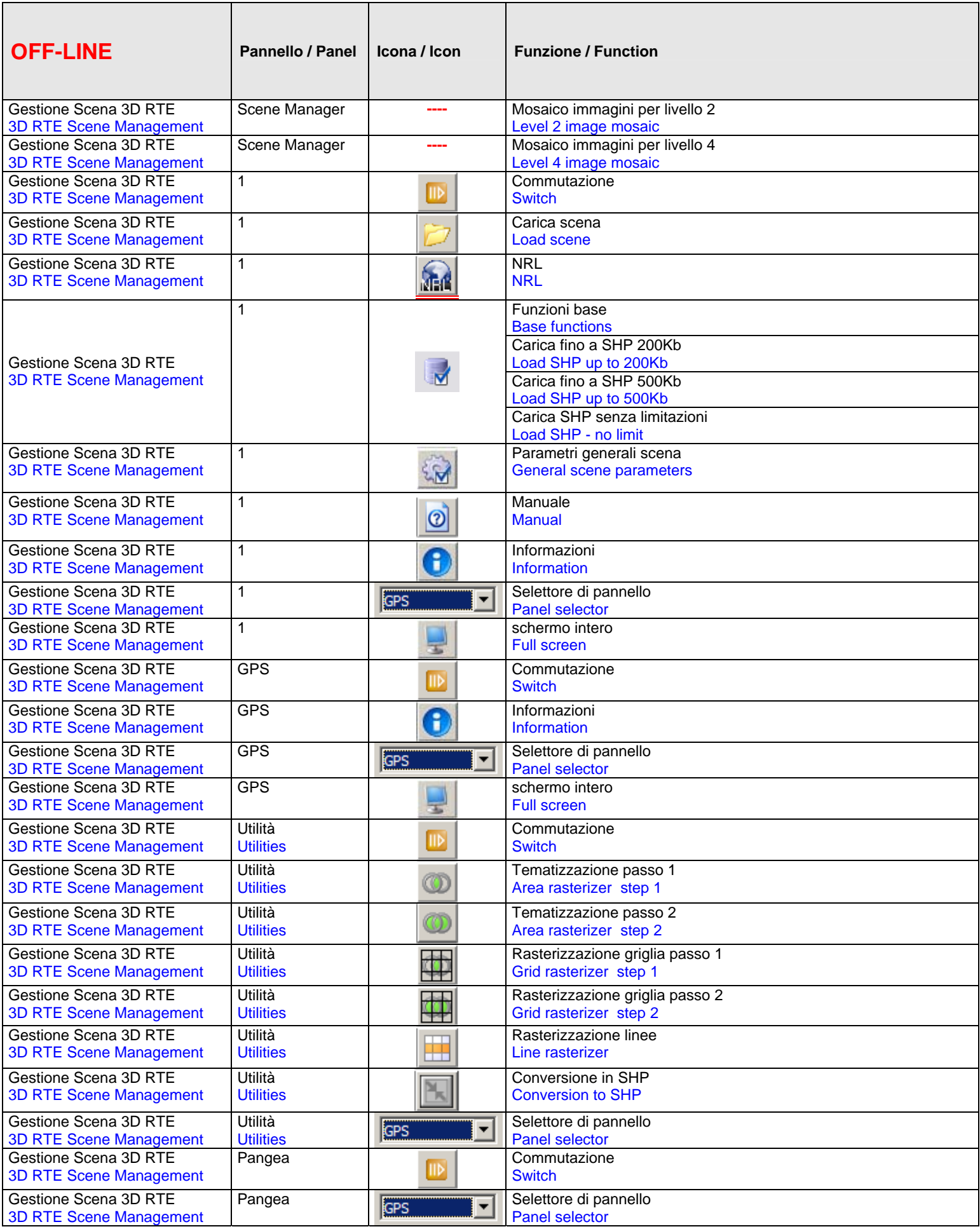

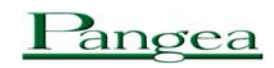

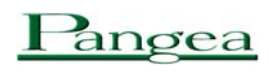

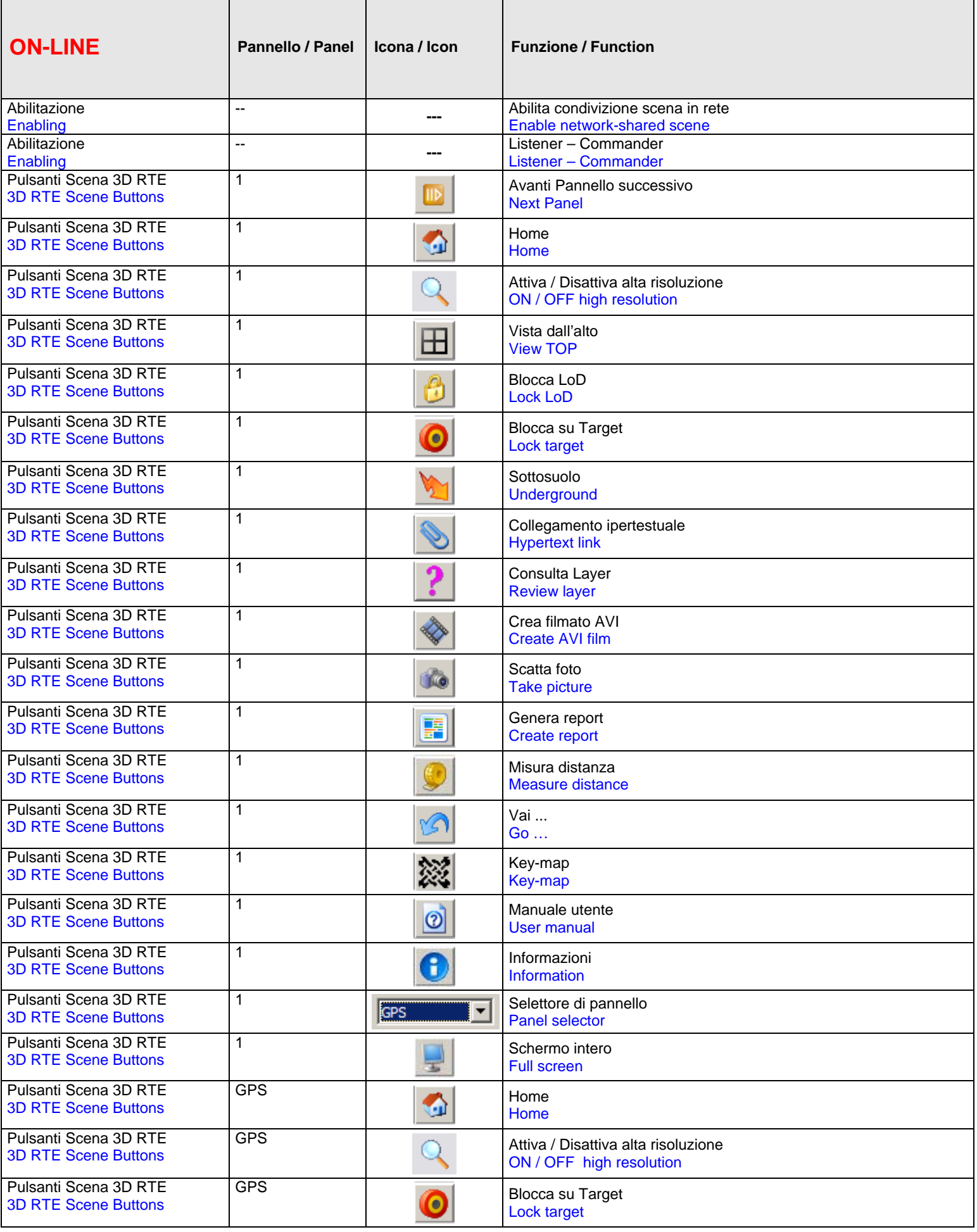

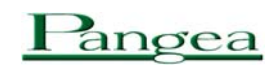

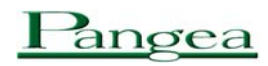

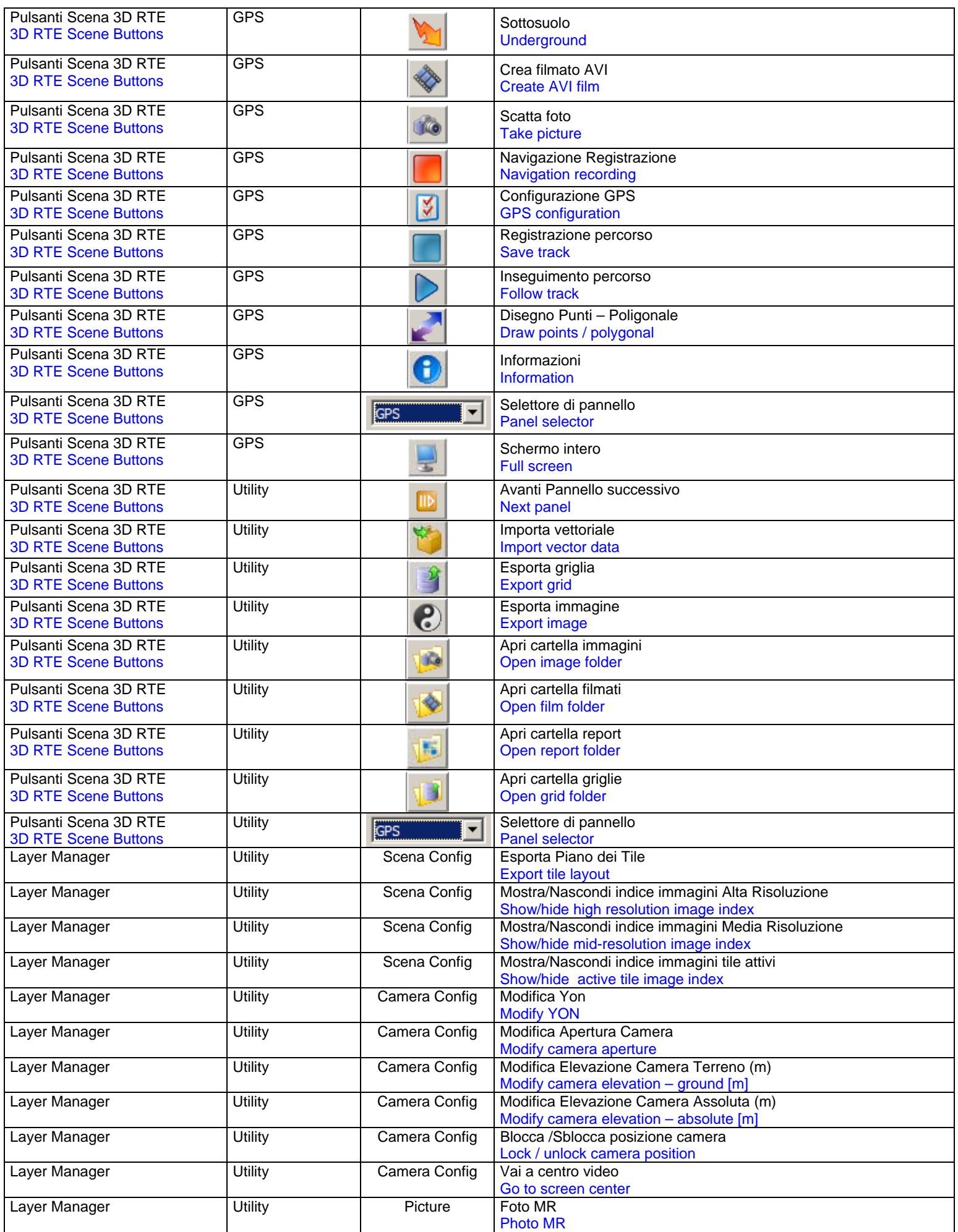

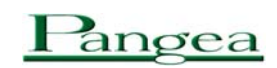

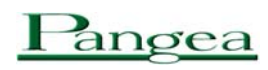

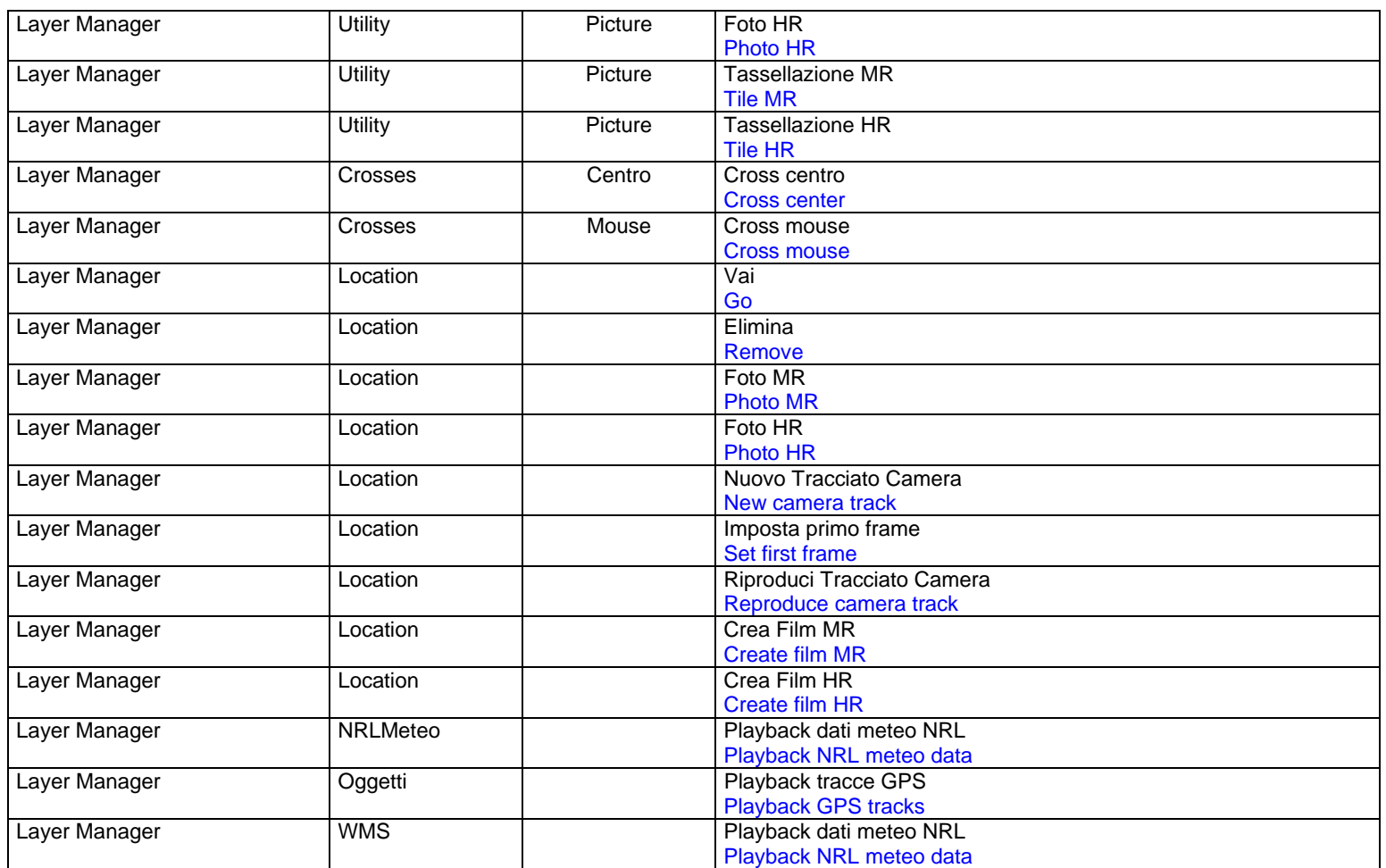